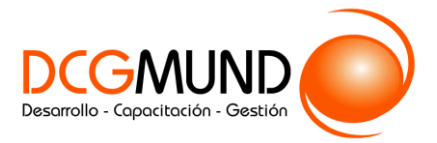

 **CONTENIDO CURSO PROFESIONAL**

# **APLICACIÓN PRÁCTICA DEL PEOPLE ANALYTICS**

**CÓDIGO** 02B08C05 **DURACIÓN** 40 horas

**NIVEL DE FORMACIÓN** Medio/Avanzado

## **Dirigido a**

*Profesionales del área de gestión de los recursos humanos, empresarios individuales, etc., que quieran ampliar su conocimiento en las Analíticas de RRHH.*

## **Descripción**

*Con este contenido de curso profesional el alumno aprenderá a llevar a cabo la aplicación práctica del People Analytics, abarcando aspectos como el Análisis Descriptivo y Reporting, así como el Análisis Estadístico.*

# **COMPETENCIAS**

- **1.** Preparación de datos en Excel para poder operar con ellos.
- **2.** Examinar datos y crear tablas dinámicas en Excel para realizar análisis más sofisticados.
- **3.** Responder preguntas iniciales para tener capacidad de reporting básico.
- **4.** Conocer los fundamentos básicos de Microsoft Power BI para su instalación y manejo.
- **5.** Reporting avanzado para crear dashboards interactivos y actualizables en tiempo real.
- **6.** Conocimientos de estadística básica para después poder aplicarlos prácticamente.
- **7.** Conocimiento R para operar con su set de datos en el Software.
- **8.** Manejo estadístico de R (Nivel 1) para analizar estadísticamente sus datos.
- **9.** Manejo estadístico de R (Nivel 2) para lograr análisis más complejos y avanzados.
- **10.** Realización de un ONA sencillo para poder visualizar las redes organizacionales existentes en su empresa.
- **11.** Visualizar Clusters en WEKA para poder agrupar por características similares grupos de interés.

# **CRITERIOS DE EVALUACIÓN (Objetivos)**

- **1.** Preparar un set de datos limpio y ordenado a partir de un CSV.
- **2.** Crear tablas dinámicas y estudiar sus datos en ellas.
- **3.** Llegar a respuestas con el uso de tablas dinámicas y crea gráficos a partir de estas para Reporting Básico.
- **4.** Conocer las funciones básicas de Microsoft Power BI y es capaz de instalarlo.
- **5.** Establecer relaciones entre Excel y Power BI para Reporting Avanzado.
- **6.** Conocer los conceptos básicos de estadística.
- **7.** Instalar R, R Studio y realizar operaciones sencillas.
- **8.** Ejecutar análisis sencillos (Correlación, etc.).

1

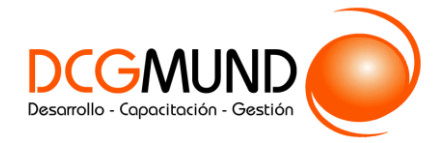

# **APLICACIÓN PRÁCTICA DEL PEOPLE ANALYTICS**

- **9.** Ejecutar análisis estadísticos más complejos (Regresión múltiple, etc).
- **10.** Entender y ser capaz de realizar un ONA.
- **11.** Cargar un archivo csv en WEKA y realizar un análisis de clusters.

# **CONTENIDOS**

Unidad 1. Preparación de datos en Excel.

- 1. Preparando los datos en MS Excel.
- 2. Limpiando los datos.
- 3. La protección de datos.

#### Unidad 2. Examen de datos.

- 1. Examinando datos en MS Excel.
- 2. Conociendo las Tablas Dinámicas de (Pivot Tables).
- 3. Creando los charts y gráficos para Reporting.
- 4. Una breve consideración al Reporting y los Stakeholders.

## Unidad 3. Reporting Básico.

- 1. Reporting básico.
- 2. Métricas para Reporting Básico.
- 3. Introducción a los KPI.

# Unidad 4. Fundamentos Power BI.

- 1. Introducción a Microsoft Power BI.
- 2. Requerimientos del Sistema.
- 3. Instalando Power BI.
- 4. Conociendo Power BI.
- 5. Una primera toma de contacto con Power BI.

Unidad 5. Reporting Avanzado.

- 1. Reporting Avanzado.
- 2. Correspondencia entre resultados de negocio y procesos de RRHH.

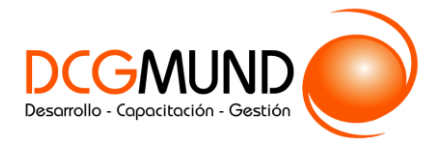

# **APLICACIÓN PRÁCTICA DEL PEOPLE ANALYTICS**

- 3. Estableciendo el origen de los datos. Selección de métricas y gráficos.
- 4. Confección de gráficas y elementos visuales.
- 5. Confección final del Reporte según los destinatarios (Stakeholders).

Unidad 6. Estadísticas.

- 1. Estadísticas aplicada a los Recursos Humanos: Introducción. 1.1 ¿Cómo puede ayudar la Estadística a gestionar los RRHH?
- 2. Estadística descriptiva en los Recursos Humanos.
- 3. La Unidad Tipificada (Z-Score).
- 4. Estadística Inferencial en los Recursos Humanos.

Unidad 7. Introducción a R.

- 1. ¿Qué es R?
- 2. Descargando e instalando R/R Studio. 2.1 Primeras operaciones en R. 2.2 Importancia de datos en R.

Unidad 8. R Nivel 1.

- 1. Estadísticas de RRHH en R-Parte I.
- 2. La correlación en el Test de Correlación (Pearson).
- 3. Prueba "T" de Student o t-test.

## Unidad 9. R Nivel 2.

1. Estadísticas de RRHH en R-Parte II.

## Unidad 10. ONA.

1. Organizational Network Analysis.

## Unidad 11. WEKA.

1. Análisis en WEKA.

3